## Odkrywanie *cis*-regulatorowych RNA w prokariotach

Aleksander Jankowski

Uniwersytet Warszawski Wydział Matematyki, Informatyki i Mechaniki

<span id="page-0-0"></span>6 grudnia 2007 roku

### Plan prezentacji

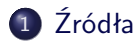

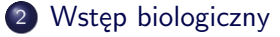

- 3 [Zastosowane algorytmy](#page-8-0)
	- [Filogenetyczny footprinting](#page-10-0)
	- [CMfinder](#page-15-0)
	- **•** [RaveNnA](#page-16-0)

#### 4 [Materiał i metody](#page-17-0)

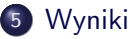

**←ロ ▶ ←何 ▶** 

KERKER EE KORA

#### [Źródła](#page-2-0)

[Wstęp biologiczny](#page-4-0) [Zastosowane algorytmy](#page-8-0) [Materiał i metody](#page-17-0) **[Wyniki](#page-23-0)** 

## Plan prezentacji

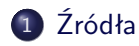

- [Wstęp biologiczny](#page-4-0)
- [Zastosowane algorytmy](#page-8-0)
	- **•** [Filogenetyczny footprinting](#page-10-0)
	- [CMfinder](#page-15-0)
	- [RaveNnA](#page-16-0)
- [Materiał i metody](#page-17-0)
- [Wyniki](#page-23-0)

<span id="page-2-0"></span>K ロ ▶ K 何 ▶ K ヨ ▶ K ヨ ▶ 『 ヨ ヨ イ 이익(^

# Źródła

- Yao Z, Barrick J, Weinberg Z, Neph S, Breaker R, et al. (2007) *A Computational Pipeline for High-Throughput Discovery of cis-Regulatory Noncoding RNA in Prokaryotes.* PLoS Comput Biol 3(7): e126
- Blanchette M, Tompa M (2002) *Discovery of Regulatory Elements by a Computational Method for Phylogenetic Footprinting.* Genome Res. 12: 739-748.
- Zasha W, Walter LR (2006) *Sequence-based heuristics for faster annotation of non-coding RNA families.* Bioinformatics 22(1): 35-39

### Plan prezentacji

## [Źródła](#page-2-0)

#### 2 [Wstęp biologiczny](#page-4-0)

- [Zastosowane algorytmy](#page-8-0)
	- **•** [Filogenetyczny footprinting](#page-10-0)
	- [CMfinder](#page-15-0)
	- [RaveNnA](#page-16-0)
- [Materiał i metody](#page-17-0)
- <span id="page-4-0"></span>[Wyniki](#page-23-0)

## Ryboprzełączniki

- *Ryboprzełącznik* (przełącznik RNA) to to fragment łańcucha mRNA, długości ok. 200 par zasad, który reguluje ekspresję kodowanego przez ten łańcuch białka.
- Zazwyczaj składa się on z dwóch części:
	- *aptameru* wiążącego metabolit
	- *platformy ekspresyjnej*, która po związaniu metabolitu z aptamerem zmienia swoją strukturę przestrzenną, wpływając w ten sposób na ekspresję genu.
- Związanie metabolitu powoduje zmianę ekspresji genu (zahamowanie lub pobudzenie).
- Istnienie ryboprzełączników w organizmach żywych zostało doświadczalnie potwierdzone dopiero w 2002 roku.
- Najwięcej ryboprzełączników odnaleziono jak dotąd u bakterii.

| 何 ) ( ミ ) ( ミ ) ミ ヨ っ つ ( ヘ

## Ryboprzełączniki

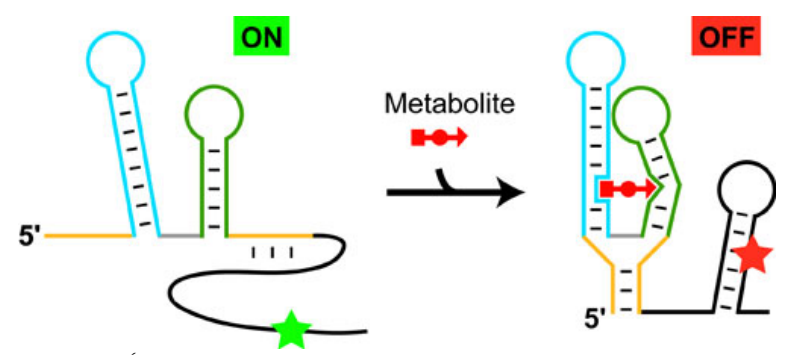

Źródło: http://www.nsls.bnl.gov/newsroom/science/2006/08-Serganov.htm

Aleksander Jankowski Odkrywanie *cis*[-regulatorowych RNA w prokariotach](#page-0-0)

## Ryboprzełączniki

- Zmiana struktury przestrzennej platformy ekspresyjnej może mieć różne konsekwencje:
	- zamaskowanie lub odsłonięcie miejsca wiązania rybosomu (jak poniżej)
	- utworzenie struktury "szpilki do włosów", której obecność wymusza zakończenie translacji
	- samoprzecięcie łańcucha RNA.

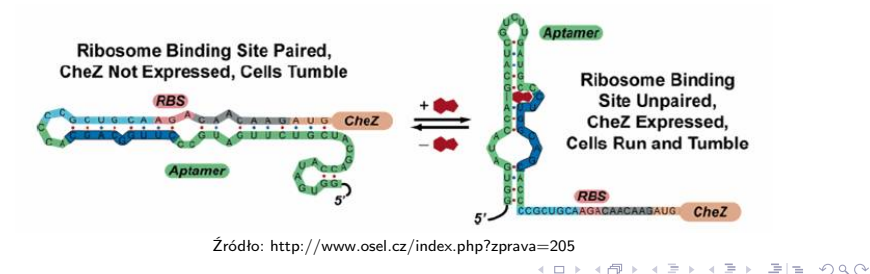

[Filogenetyczny footprinting](#page-10-0) [CMfinder](#page-15-0) [RaveNnA](#page-16-0)

## Plan prezentacji

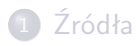

#### [Wstęp biologiczny](#page-4-0)

- 3 [Zastosowane algorytmy](#page-8-0)
	- [Filogenetyczny footprinting](#page-10-0)
	- [CMfinder](#page-15-0)
	- **•** [RaveNnA](#page-16-0)

#### [Materiał i metody](#page-17-0)

#### [Wyniki](#page-23-0)

<span id="page-8-0"></span>KED KAD KED KED EE MAA

[Filogenetyczny footprinting](#page-10-0) **[CMfinder](#page-15-0)** [RaveNnA](#page-16-0)

#### Zastosowane algorytmy

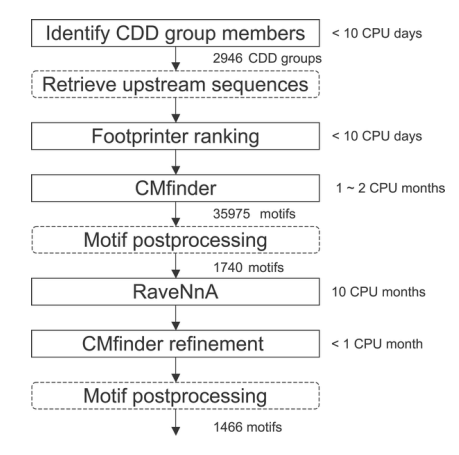

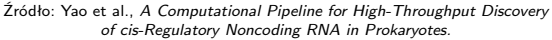

K ロ ▶ K 何 ▶ K ヨ ▶ K ヨ ▶ 『 ヨ ヨ イ 이익(^

[Filogenetyczny footprinting](#page-10-0) [CMfinder](#page-15-0) [RaveNnA](#page-16-0)

## Filogenetyczny footprinting

- Filogenetyczny footprinting jest techniką używaną do znajdowania miejsc wiązania czynników transkrypcyjnych w blisko spokrewnionych gatunkach.
- Pomysł opiera się na dwóch spostrzeżeniach:
	- Działanie czynników transkrypcyjnych u różnych, ale blisko spokrewnionych gatunków, jest bardzo podobne. W szczególności dotyczy to ich sposobu wiązania.
	- Miejsca wiązania czynników transkrypcyjnych, jako istotne fragmenty niekodującego DNA, są mocno konserwatywne i ulegają wolniejszym zmianom ewolucyjnym niż inne części kodu genetycznego.
- Przedmiotem analizy są sekwencje homologiczne, czyli pochodzące od wspólnego przodka.

<span id="page-10-0"></span>K ロ ▶ K 何 ▶ K ヨ ▶ K ヨ ▶ 『 ヨ ヨ イ 이익(^

[Filogenetyczny footprinting](#page-10-0) [CMfinder](#page-15-0) [RaveNnA](#page-16-0)

Filogenetyczny footprinting – wejście i wyjście

- Wejście:
	- *n* homologicznych sekwencji: *S*1*, . . . , S<sup>n</sup>*
	- drzewo filogenetyczne *T* opisujące pochodzenie sekwencji
	- długość poszukiwanych motywów *k*
	- maksymalna dopuszczalna wielkość kary *d*.
- Wyjście:
	- zbiór rozwiązań, w którym każde rozwiązanie jest określone przez wskazanie motywu długości *k* w każdej z sekwencji *S*1*, . . . , Sn*.
- Oznaczenia:
	- *C*(*u*) zbiór synów wierzchołka *u* w drzewie *T*
	- *h*(*s,t*) liczba pozycji, na których różnią się *k*-mery *s* i *t*
	- $\sum$  = {*A, C, G, T*}.

[Filogenetyczny footprinting](#page-10-0) [CMfinder](#page-15-0) [RaveNnA](#page-16-0)

## Filogenetyczny footprinting – algorytm

- Przechodzimy przez drzewo filogenetyczne *T* od liści do korzenia.
- Dla każdego wierzchołka *u* z drzewa *T* wyznaczamy tablicę *W<sup>u</sup>* zawierającą 4*<sup>k</sup>* elementów.
- Dla każdego *k*-meru *s*, wartość *Wu*[*s*] będzie najmniejszą karą osiąganą dla poddrzewa zaczepionego w *u*, przy założeniu, że motyw dla wspólnego przodka *u* ma postać *s*.
- Tablicę *W<sup>u</sup>* wypełniamy rekurencyjnie:

 $W_u[s] =$  $\sqrt{ }$  $\int$  $\overline{\mathcal{L}}$ 0*,* gdy *u* jest liściem i *s* jest podsłowem *S<sup>u</sup>* +*∞,* gdy *u* jest liściem i *s* nie jest podsłowem *S<sup>u</sup>* P *<sup>v</sup>∈C*(*u*) min*t∈*Σ*<sup>k</sup> {W<sup>v</sup>* [*t*] + *h*(*s,t*)*} ,* gdy *u* nie jest liściem*.*

[Filogenetyczny footprinting](#page-10-0) [CMfinder](#page-15-0) [RaveNnA](#page-16-0)

## Filogenetyczny footprinting – algorytm

- Niech *r* będzie korzeniem drzewa *T*.
- Każda wartość tablicy *W<sup>r</sup>* nie większa niż *d* prowadzi do jednego lub wielu rozwiązań.
- Pojedyncze rozwiązanie jest określone przez wskazanie motywu długości *k* w każdej z sekwencji *S*1*, . . . , Sn*.
- Algorytm wydaje się być bardzo złożonym obliczeniowo, ale w typowych zastosowaniach jest wystarczająco szybki.

[Filogenetyczny footprinting](#page-10-0) [CMfinder](#page-15-0) [RaveNnA](#page-16-0)

## Filogenetyczny footprinting – słabości

- Nie wszystkie miejsca wiązania czynników transkrypcyjnych są znajdowane.
	- Niektóre z nich są specyficzne tylko dla niewielkiej grupy gatunków.
	- Bardzo krótkie motywy mogą występować przypadkowo.
	- Niektóre czynniki transkrypcyjne są mniej wrażliwe na mutacje w miejscach wiązania.
- Aby uniknąć fałszywych wyników pozytywnych, należy się upewnić, że znalezione motywy mają istotnie mniejszą częstość występowania mutacji niż otaczające je fragmenty sekwencji.

K ロ ▶ K 何 ▶ K ヨ ▶ K ヨ ▶ 『 ヨ ヨ イ 이익(^

<span id="page-15-0"></span>[Filogenetyczny footprinting](#page-10-0) [CMfinder](#page-15-0) [RaveNnA](#page-16-0)

## **CMfinder**

- CMfinder jest iteracyjnym algorytmem opierającym się na modelu kowariancji.
- Algorytm jednocześnie poprawia model, opisujący występowanie motywów w ustalonym zbiorze sekwencji, oraz koryguje oszacowanie położenia motywów w tych sekwencjach.
- Dwie fazy, wykonywane przemiennie:
	- (krok E) poprawienie oszacowania występowania motywów w sekwencjach i położenia kandydatów na motywy
	- (krok M) uaktualnienie motywu, przez rozważenie możliwych złączeń dwóch nici RNA i zastosowanie modelu termodynamicznego.

<span id="page-16-0"></span>[Filogenetyczny footprinting](#page-10-0) [CMfinder](#page-15-0) [RaveNnA](#page-16-0)

## RaveNnA

- RaveNnA jest heurystycznym algorytmem wyszukiwania fragmentów niekodującego RNA, homologicznych do podanego, w dużych genomach.
- Jest on znacznie szybszy od algorytmów wykorzystujących modele kowariancji.
- **Idea polega na dobraniu odpowiedniego do sekwencji** wejściowej ukrytego modelu Markowa.
- Jego użycie do znajdowania motywów będzie miało charakter uzupełniający.

### Plan prezentacji

## [Źródła](#page-2-0)

- [Wstęp biologiczny](#page-4-0)
- [Zastosowane algorytmy](#page-8-0)
	- **•** [Filogenetyczny footprinting](#page-10-0)
	- [CMfinder](#page-15-0)
	- [RaveNnA](#page-16-0)

#### 4 [Materiał i metody](#page-17-0)

<span id="page-17-0"></span>[Wyniki](#page-23-0)

# Źródło danych

- Do analizy wybrano *Firmicutes* typ pospolitych bakterii.
- Użyto bazy danych *NCBI RefSeq*, w której znajdują się 44 kompletne genomy bakterii typu *Firmicutes*.
- Sekwencje opisanych białek występujących w tych gatunkach pobrano z bazy danych *NCBI Conserved Domain Database*. Spośród nich 92% miało przypisaną co najmniej jedną grupę CCD.
- Grupa CCD zawiera homologiczne białka, w których znajduje się dobrze zachowana wspólna domena, czyli fragment cząsteczki zdolny do samodzielnego zachowania kształtu.
- Ograniczono się do 145 grup CCD zawierających od 5 do 70 elementów.

K ロ ▶ K 何 ▶ K ヨ ▶ K ヨ ▶ 『 ヨ ヨ イ 이익(^

## Przygotowanie danych

- Dla każdego genu z bazy, pobrano jego sekwencję 5' upstream o długości nie większej, niż 600 nukleotydów.
	- Niektóre geny występują w operonach, co powoduje, że czynniki regulacyjne nie znajdują się bezpośrednio przed genem, ale przed całym operonem.
	- Jeśli następny region kodujący w kierunku upstream znajdował się mniej niż 100 nukleotydów dalej i był zorientowany w tą samą stronę, to łączono go z wybranym genem.
- Zbiór sekwencji upstream związany z białkami z jednej grupy CCD nazywać będziemy zestawem danych.
- W celu zwiększenia czułości, usuwano przy użyciu BLASTa grupy bardzo podobnych sekwencji, oraz usunięto sekwencje kodujące tRNA i rRNA.

K ロ ▶ K 何 ▶ K ヨ ▶ K ヨ ▶ 『 ヨ ヨ イ 이익(^

## Analiza filogenetyczna

- Użyto filogentycznego footprintingu, aby wybrać zestawy danych, w których najprawdopodobniej znajdują się miejsca występowania motywów.
- Potrzebne do tego drzewo filogenetyczne przybliżono przez analizę sekwencji białek, których sekwencje upstream rozważamy.
- Funkcjonalne RNA, takie jak ryboprzełączniki, ma niską zachowawczość, ale zazwyczaj zawiera kawałki, które ulegają bardzo małej zmienności.
- Zauważmy, że do tej pory wykorzystywano tylko informacje o zachowawczości sekwencji RNA.

## Użycie CMfindera

- Przy użyciu CMfindera wyszukujemy motywy w każdym z zestawów danych.
- CMfinder jest zorientowany na strukturę, jaką tworzy nić RNA.
- Do oceniania motywów użyto funkcji oceniającej postaci

$$
r = sp \cdot \sqrt{l c \cdot bp/sid} \cdot (1 + \log(mc)),
$$

gdzie

- *sp* liczba gatunków, w których motyw występuje
- *mc* średnia liczba wystąpień motywu na gatunek
- *bp* (ważona) liczba par zasad w strukturze konsensusowej
- *lc* lokalna zachowawczość sekwencji
- *sid* średnie (parami) podobieństwo sekwencji.

## Szukanie dodatkowych wystąpień motywów

- Jedną z zalet omawianej metody jest połączenie odkrywania motywów z ich wyszukiwaniem.
- Wyszukiwanie motywów jest skupione na grupach CCD, gdyż sekwencje upstream zbliżonych białek najprawdopodobniej będą miały wspólne *cis*-regulatorowe RNA.
- Okazuje się jednak, że wiele *cis*-regulatorowych elementów, takich jak ryboprzełączniki, można znaleźć w pobliżu różnych operonów, regulujących powiązane procesy.
- Dlatego też potrzebne jest dodatkowe wyszukiwanie wystąpień motywów w całym genomie. Następuje po nim kolejny przebieg CMfindera, aby uaktualnić oceny motywów.

K ロ ▶ K 何 ▶ K ヨ ▶ K ヨ ▶ 『 ヨ ヨ イ 이익(^

## Plan prezentacji

## [Źródła](#page-2-0)

- [Wstęp biologiczny](#page-4-0)
- [Zastosowane algorytmy](#page-8-0)
	- [Filogenetyczny footprinting](#page-10-0)
	- [CMfinder](#page-15-0)
	- [RaveNnA](#page-16-0)

#### [Materiał i metody](#page-17-0)

#### <span id="page-23-0"></span>5 [Wyniki](#page-23-0)

## Identyfikacja znanych motywów

- Przewidywane motywy zostały porównane z motywami występującymi w *RNA Family Database* (Rfam).
- W bazie Rfam znajduje się 21 rodzin niekodującego RNA występującego w *Bacillus subtilis*, spośród nich cztery zostały wygaszone na etapie przygotowywania danych.
- Spośród 17 pozostałych rodzin, 13 występowało wśród 50 najlepiej ocenionych kandydatów na motywy.

K ロ ▶ K 何 ▶ K ヨ ▶ K ヨ ▶ 『 ヨ ヨ イ 이익(^

## Nowe, nieznane dotąd motywy

- Ze szczególną uwagą przebadano 200 najlepiej ocenionych motywów.
- Dla 116 nie udało się utrzymać hipotezy stwierdzającej, że stanowią one *cis*-regulatorowe RNA.
- Spośród pozostałych 84, 20 odpowiada istniejącym w Rfam rodzinom, a 11 najprawdopodobniej powstało wskutek transpozycji.
- Pozostałe 53 oceniono jako kandydatów na *cis*-regulatorowe RNA.

#### Wyniki

#### A L19 (rplS) mRNA leader

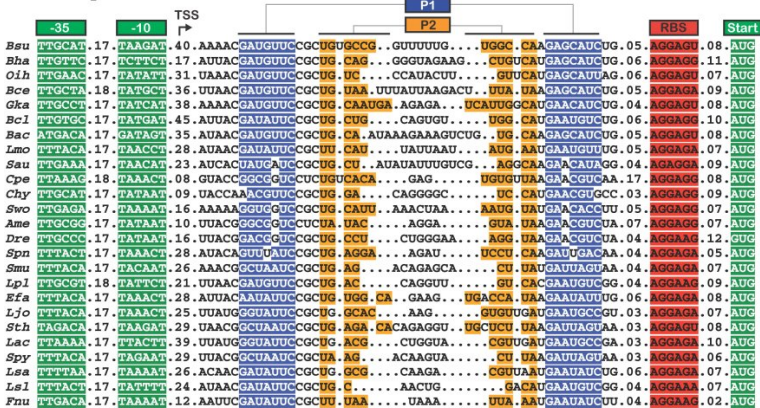

Źródło: Yao et al., *A Computational Pipeline for High-Throughput Discovery of cis-Regulatory Noncoding RNA in Prokaryotes.*

Aleksander Jankowski Odkrywanie *cis*[-regulatorowych RNA w prokariotach](#page-0-0)

### Wyniki

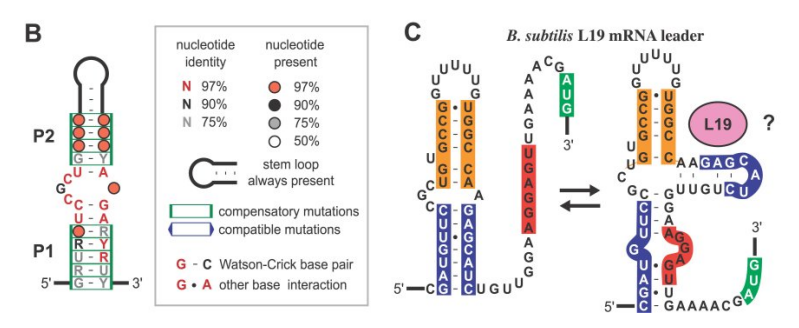

Źródło: Yao et al., *A Computational Pipeline for High-Throughput Discovery of cis-Regulatory Noncoding RNA in Prokaryotes.*

Aleksander Jankowski Odkrywanie *cis*[-regulatorowych RNA w prokariotach](#page-0-0)

#### Wyniki

#### A L13-S9 (rplM-rpsI) mRNA leader

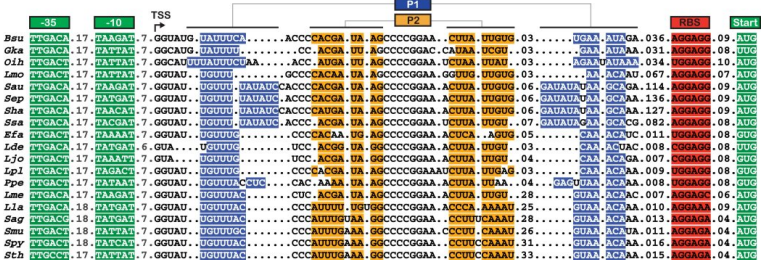

Źródło: Yao et al., *A Computational Pipeline for High-Throughput Discovery of cis-Regulatory Noncoding RNA in Prokaryotes.*

#### Wyniki

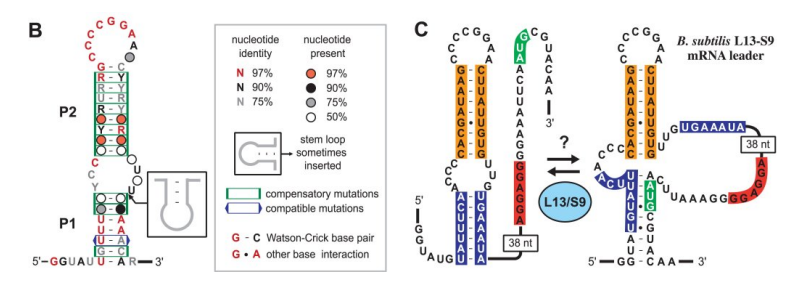

Źródło: Yao et al., *A Computational Pipeline for High-Throughput Discovery of cis-Regulatory Noncoding RNA in Prokaryotes.*

<span id="page-29-0"></span>Aleksander Jankowski Odkrywanie *cis*[-regulatorowych RNA w prokariotach](#page-0-0)

## Ukryte modele Markowa i algorytm Bauma-Welcha

Aleksander Jankowski

Uniwersytet Warszawski Wydział Matematyki, Informatyki i Mechaniki

13 grudnia 2007 roku

Aleksander Jankowski [Ukryte modele Markowa i algorytm Bauma-Welcha](#page-0-0)

4 17 18

 $AB + AB + AB + AB$ 

#### Ukryte modele Markowa

Łańcuch Markowa jest określony przez zbiór stanów wraz z prawdopodobieństwami przejść

$$
a_{st}=P(x_i=t|x_{i-1}=s),
$$

gdzie *x<sup>i</sup>* – stan w chwili czasu *i*.

- W ukrytym modelu Markowa mamy do czynienia z:
	- *π<sup>i</sup>* stanem w chwili czasu *i*
	- *x<sup>i</sup>* obserwacją w chwili czasu *i*.
- Oprócz prawdopodobieństw przejść, wprowadzamy prawdopodobieństwa emisji

$$
e_k(b)=P(x_i=b|\pi_i=k).
$$

Przyjmijmy, że stanem początkowym i końcowym modelu jest stan 0. K ロ ▶ K 何 ▶ K 로 ▶ K 로 ▶ 그 로 ₩ 9 Q Q

#### Przykład sporadycznie nieuczciwego kasyna

- Gramy z krupierem wiele razy w prostą grę:
	- każde z nas rzuca kostką
	- stawkę wygrywa ten, kto wyrzuci więcej oczek.
- Krupier sporadycznie podmienia kostkę "uczciwą" na kostkę "oszukaną".

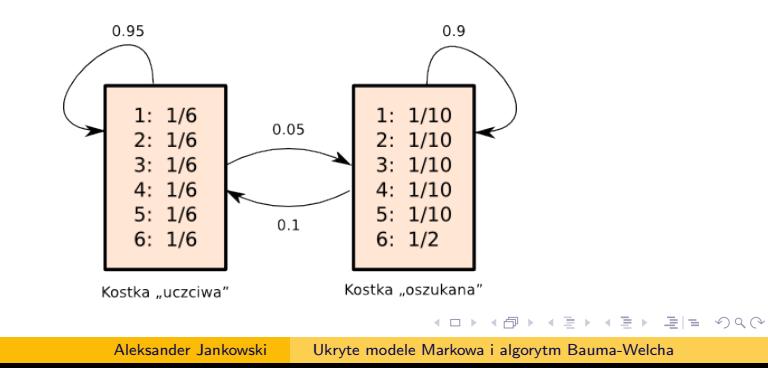

#### Ukryte modele Markowa

- W przypadku łańcuchów Markowa, zawsze wiemy, któremu stanowi odpowiada każda obserwacja.
- Obserwując ukryty model Markowa, sekwencja stanów, którą podążaliśmy, pozostaje dla nas nieznana.
- Nawet jeśli dokładnie znamy wszystkie parametry ukrytego modelu Markowa oraz ciąg obserwacji od stanu początkowego, to nie jesteśmy w stanie dokładnie odtworzyć ciągu stanów.
- Powód jest prozaiczny zazwyczaj możliwych ciągów stanów jest wiele.
- Możliwe jest jednak znalezienie najbardziej prawdopodobnego ciągu stanów dla ustalonej sekwencji obserwacji.

### Algorytm Viterbi'ego

 $\bullet$  Znamy ciąg obserwacji  $x = (x_1, \ldots, x_n)$ . Szukamy ciągu stanów  $\pi^* = (\pi_1^*, \ldots, \pi_n^*)$  takiego, że

$$
\pi^* = \arg\max_{\pi} P(x, \pi).
$$

- Niech *v<sup>k</sup>* (*i*) prawdopodobieństwo zajścia najbardziej prawdopodobnego ciągu stanów kończącego się w stanie *k* obserwacją *i*.
- Wiadomo, że  $v_0(0) = 1$  i  $v_k(0) = 0$  dla  $k \neq 0$ .
- Prawdopodobieństwa *w<sup>k</sup>* (*i*) dla *i >* 0 można wyznaczyć rekurencyjnie:

$$
v_l(i) = e_l(x_i) \cdot \max_k \{v_k(i-1)a_{kl}\}.
$$

## Algorytm Viterbi'ego

• Na koniec wyliczamy

$$
P(x,\pi^*)=\max_k\{v_k(n)a_{k0}\}.
$$

- Zapamiętując podczas przebiegu algorytmu informację o tym, które częściowe ciągi stanów były najbardziej prawdopodobne, możemy odtworzyć *π ∗* .
- Ze względu na ograniczenia arytmetyki zmiennoprzecinkowej, w praktyce obliczenia prowadzi się po zlogarytmowaniu, to znaczy wyznacza się log  $v_l(i)$  i log  $P(x, \pi^*)$ .
- Algorytm Viterbi'ego jest bardzo wydajny, ale niestety nie zawsze znamy niezbędne do jego zastosowania parametry ukrytego modelu Markowa: *el*(*xi*) i *akl*.

#### Algorytm Bauma-Welcha – wielkości pomocnicze

Oznaczmy przez *f<sup>k</sup>* (*i*) prawdopodobieństwo ciągu obserwacji *x*1*, . . . , x<sup>i</sup>* , takiego że ostatnim stanem jest *k*:

$$
f_k(i) = P(x_1 \ldots x_i, \pi_i = k).
$$

- $\bullet$  Można je wyznaczyć rekurencyjnie, wiedząc że  $f_0(0) = 1$  i  $f_k(0) = 0$  dla  $k \neq 0$ .
- Dla *i >* 0 zachodzi

$$
f_i(i) = e_i(x_i) \sum_k f_k(i-1) a_{kl}.
$$

#### Algorytm Bauma-Welcha – wielkości pomocnicze

Rozważając sytuację odwrotną, oznaczmy przez *b<sup>k</sup>* (*i*) prawdopodobieństwo wystąpienia ciągu obserwacji *xi*+1*, . . . , x<sup>n</sup> pod warunkiem*, że przed wyemitowaniem tego ciągu obserwacji byliśmy w stanie *k*:

$$
b_k(i) = P(x_{i+1} \ldots x_n | \pi_i = k).
$$

- $\bullet$  Można je wyznaczyć rekurencyjnie, wiedząc że  $b_k(n) = a_{k0}$ .
- Dla *i < n* zachodzi

$$
b_k(i)=\sum_{l}a_{kl}e_l(x_{i+1})b_l(i+1).
$$

### Algorytm Bauma-Welcha – wejście i wyjście

- Przez *θ* oznaczać będziemy punkty w przestrzeni parametrów ukrytego modelu Markowa, to znaczy zestawy parametrów  $(a_{kl})$ ,  $(e_k(b))$ .
- Wejście:
	- *N* ciągów obserwacji, nazywanych *sekwencjami treningowymi*:  $x^1, \ldots, x^N$ .
- Wyjście:
	- Punkt *θ* w przestrzeni parametrów, maksymalizujący  $\log P(x^1, \ldots, x^N | \theta) = \sum_{j=1}^N \log P(x^j | \theta).$
- Innymi słowy, szukamy takiego ukrytego modelu Markowa (o ustalonej liczbie stanów), dla którego prawdopodobieństwo zaobserwowania sekwencji treningowych jest największe.

K ロ ▶ K 何 ▶ K 로 ▶ K 로 ▶ 그 로 ₩ 9 Q Q

#### Algorytm Bauma-Welcha – algorytm

- $\bullet$  Ustal dowolnie parametry  $(a_{kl})$ ,  $(e_k(b))$  dla modelu początkowego.
- <sup>2</sup> Korzystając z posiadanego modelu, dla każdych stanów *k*, *l* wyznacz *Akl* – wartość oczekiwaną liczby przejść ze stanu *k* do stanu *l* podczas emisji sekwencji treningowych *x* 1 *, . . . , x N*.
- <sup>3</sup> Korzystając z posiadanego modelu, dla każdego stanu *k* i symbolu *b* wyznacz *E<sup>k</sup>* (*b*) – wartość oczekiwaną liczby emisji symbolu *b* w stanie *k* podczas emisji sekwencji treningowych  $x^1, \ldots, x^N$ .
- <sup>4</sup> Re-estymuj parametry (*akl*), (*e<sup>k</sup>* (*b*)) modelu przy użyciu wartości oczekiwanych (*Akl*), (*E<sup>k</sup>* (*b*)).
- $\bullet$  Jeśli log  $P(x^1, \ldots, x^N | \theta)$  zauważalnie wzrosło, to wróć do punktu 2. KED KAD KED KED EE MAA

### Algorytm Bauma-Welcha – wyznaczanie *Akl* i *E<sup>k</sup>* (*b*)

Ustalmy sekwencję treningową *x*. Wówczas

$$
P(\pi_i = k, \pi_{i+1} = l | x, \theta) = \frac{f_k(i)a_{kl}e_l(x_{i+1})b_l(i+1)}{P(x)}.
$$

Sumując te wielkości po wszystkich sekwencjach i po wszystkich pozycjach w tych sekwencjach, stwierdzamy że

$$
A_{kl} = \sum_j \sum_i \frac{f_k^j(i) a_{kl} e_l(x_{i+1}^j) b_l^j(i+1)}{P(x^j)}.
$$

Analogicznie stwierdzamy, że

$$
E_k(b) = \sum_j \sum_{\{i \colon x_i^j = b\}} \frac{f_k^j(i)b_k^j(i)}{P(x^j)}.
$$

K 何 ▶ K ヨ ▶ K ヨ ▶ 『ヨ ヨ イタペ

#### Algorytm Bauma-Welcha – re-estymacja parametrów

Wystarczy prosta normalizacja:

$$
a_{kl}=\frac{A_{kl}}{\sum_{m}A_{km}},\qquad e_k(b)=\frac{E_k(b)}{\sum_{c}E_k(c)}.
$$

Aleksander Jankowski [Ukryte modele Markowa i algorytm Bauma-Welcha](#page-0-0)

K ロ ▶ K 何 ▶ K 로 ▶ K 로 ▶ 그 트 M K O Q O

#### Algorytm EM (expectation maximization)

- Rozważmy model statystyczny określony przez parametry *θ*.
- Obserwowane wielkości oznaczmy przez *x*.
- Prawdopodobieństwo wystąpienia *x* jest określone przez pewne ukryte dane *y*.
- Dla ukrytych łańcuchów Markowa, *θ* jest zestawem parametrów (*akl*), (*e<sup>k</sup>* (*b*)), zaś *y* reprezentuje ciąg stanów.
- Naszym celem jest znalezienie modelu, który maksymalizuje logarytm szans

$$
\log P(x|\theta) = \log \sum_{y} P(x, y|\theta).
$$

## Algorytm EM (expectation maximization)

- Załóżmy, że mamy poprawny model *θ t* . Chcielibyśmy estymować nowy, lepszy model *θ t*+1 .
- Jako że  $P(x, y | \theta) = P(y | x, \theta) P(x | \theta)$ , to

$$
\log P(x|\theta) = \log P(x, y|\theta) - \log P(y|x, \theta).
$$

Mnożąc obie strony przez *P*(*y|x, θ<sup>t</sup>* ) i sumując po *y* otrzymujemy

$$
\log P(x|\theta) = \sum_{y} P(y|x, \theta^t) \log P(x, y|\theta) - \sum_{y} P(y|x, \theta^t) \log P(y|x, \theta).
$$

 $\textsf{O}$ kreślmy  $Q(\theta|\theta^t) = \sum_{y} P(y|x, \theta^t) \log P(x, y|\theta).$ 

KED KAD KED KED EE MAA

### Entropia względna (odległość Kullbacka-Leiblera)

- Powiedzmy, że *p* i *q* są dwoma dyskretnymi rozkładami prawdopodobieństwa na pewnej przestrzeni.
- Ich entropię względną określamy następująco:  $d_{\mathcal{K}}(p,q) = \sum_{i} p(i) \log \frac{p(i)}{q(i)}$ .
- Wykorzystywać będziemy fakt, że entropia względna jest nieujemna.
- Wystarczy to wykazać dla logarytmu naturalnego, wykorzystując nierówność ln *x ¬ x −* 1.
- $\frac{q(i)}{p(i)} \leqslant \frac{q(i)}{p(i)} 1$ , zatem ln  $\frac{p(i)}{q(i)} \geqslant 1 \frac{q(i)}{p(i)}$ *p*(*i*) , a więc

$$
\sum_i p(i) \ln \frac{p(i)}{q(i)} \geqslant \sum_i p(i) \frac{p(i) - q(i)}{p(i)} = \sum_i p(i) - \sum_i q(i) = 0.
$$

K ロ ▶ K 何 ▶ K 로 ▶ K 로 ▶ 그 로 ₩ 9 Q Q

## Algorytm EM (expectation maximization)

Zauważmy, że

$$
\log P(x|\theta) - \log P(x|\theta^t) =
$$
  
=  $Q(\theta|\theta^t) - Q(\theta^t|\theta^t) + \sum_{y} P(y|x, \theta^t) \log \frac{P(y|x, \theta^t)}{P(y|x, \theta)} \ge$   
 $\ge Q(\theta|\theta^t) - Q(\theta^t|\theta^t).$ 

 $\textsf{Wy}$ bierając  $\theta^{t+1} = \textsf{arg max}_\theta \, Q(\theta | \theta^t)$ , zapewniamy, że logarytm szans nowego modelu będzie nie mniejszy niż poprzedniego.

K ロ ▶ K 何 ▶ K 로 ▶ K 로 ▶ 그 트 M K O Q O

#### Dowód poprawności algorytmu Bauma-Welcha

- Wystarczy wykazać, że sposób wyboru *θ <sup>t</sup>*+<sup>1</sup> dla ustalonego *θ t*  $\mathsf{s}$ pełnia warunek  $\theta^{t+1} = \mathsf{arg\,max}_{\theta} \, Q(\theta|\theta^t).$
- Dla ustalonego ciągu obserwacji oraz ustalonego ciągu stanów *π*, oznaczmy przez *Akl*(*π*) liczbę przejść z *k* do *l*, zaś przez *E<sup>k</sup>* (*b, π*) liczbę emisji symbolu *b* w stanie *k*. Wówczas

$$
P(x,\pi|\theta) = \prod_{k=1}^{M} \prod_{b} e_k(b)^{E_k(b,\pi)} \cdot \prod_{k=1}^{M} \prod_{l=1}^{M} a_{kl}^{A_{kl}(\pi)}.
$$

Zauważmy, że wartości *Akl* i *E<sup>k</sup>* (*b*) zdefiniowane dla algorytmu Bauma-Welcha wyrażają się następująco:

$$
E_k(b) = \sum_{\pi} P(\pi | x, \theta^t) E_k(b, \pi), \qquad A_{kl} = \sum_{\pi} P(\pi | x, \theta^t) A_{kl}(\pi).
$$

#### Dowód poprawności algorytmu Bauma-Welcha

**Z** definicji *Q*, *Q*( $\theta | \theta^t$ ) =  $\sum_{\pi} P(\pi | x, \theta^t)$  log  $P(x, \pi | \theta)$ . Ponadto

$$
\log P(x, \pi | \theta) = \sum_{k=1}^{M} \sum_{b} E_k(b, \pi) \log e_k(b) + \sum_{k=1}^{M} \sum_{l=1}^{M} A_{kl}(\pi) \log a_{kl}.
$$

Po przekształceniu uzyskujemy postać

$$
Q(\theta | \theta^t) = \sum_{k=1}^{M} \sum_{b} E_k(b) \log e_k(b) + \sum_{k=1}^{M} \sum_{l=1}^{M} A_{kl} \log a_{kl}.
$$

Pozostało do wykazania, że *Q* przyjmuje maksimum dla

$$
a_{kl} = \frac{A_{kl}}{\sum_{m} A_{km}}, \qquad e_k(b) = \frac{E_k(b)}{\sum_{c} E_k(c)}.
$$
  
Aleksander Jankowski  
Ukrote modele Markowa i alkovtm Baum-Bauma-Welcha

#### Dowód poprawności algorytmu Bauma-Welcha

- Pokażemy, że  $\sum_{k=1}^{M}\sum_{l=1}^{M}A_{kl}$  log  $a_{kl}$  dla  $a_{kl}^{0}=\frac{A_{kl}}{\sum_{m}\lambda_{kl}}$ *m* przybiera wartość nie mniejszą niż dla dowolnych innych *akl*. *Akm*
- Interesuje nas różnica

$$
\sum_{k=1}^{M} \sum_{l=1}^{M} A_{kl} \log \frac{a_{kl}^{0}}{a_{kl}} = \sum_{k=1}^{M} \sum_{l=1}^{M} \left( \sum_{m} A_{km} \right) a_{kl}^{0} \log \frac{a_{kl}^{0}}{a_{kl}} =
$$
  
= 
$$
\sum_{k=1}^{M} \left( \sum_{m} A_{km} \right) \sum_{l=1}^{M} a_{kl}^{0} \log \frac{a_{kl}^{0}}{a_{kl}} \ge 0.
$$

Analogiczne rozumowanie przeprowadzamy dla składnika  $\sum_{k=1}^{M} \sum_{b} E_k(b)$  log  $e_k(b)$ .